# **Extension of 3DView and PropTool to comets**

#### **3DView:**

1) ingest available SPK for comets (1300 identified by Laurent)

2) implement the possibility to send a unique request to search for their availability/inside Mars orbit for a given period of time

3) implémentation d'un service permettant de chercher tout corps passant entre deux dates à une distance d'un corps central défini (cf. petit client dans 3DView développé par Laurent)

| 🛓 Manage sc  | ene                               |                                    |
|--------------|-----------------------------------|------------------------------------|
| Start time 2 | 016/02/19 15:00:00 Coordsys J2000 | Center Sun V                       |
| Stop time    | 020/02/26 15:00:00 Step 2         | 54178 seconds Stars all vm<6       |
| Spacecraft   | Natural bodies Search in Region   |                                    |
| CenterSun    | Distance(km) 30000000 Searct      | Found<br>471 objs. Select All/None |
| Search resu  | t                                 |                                    |
| Body         | Туре                              | Select                             |
| 1200007      | COMET                             |                                    |
| 1200008      | COMET                             | $\overline{\mathbf{v}}$            |
| 1200009      | COMET                             |                                    |
| 1200010      | COMET                             | $\checkmark$                       |
| 1200011      | COMET                             | $\checkmark$                       |
| 1200096      | COMET                             | $\checkmark$                       |
| 1200097      | COMET                             | $\checkmark$                       |
| 1200098      | COMET                             | $\checkmark$                       |
| 1200099      | COMET                             | $\checkmark$                       |
| 1200104      | COMET                             |                                    |
| 1200105      | COMET                             |                                    |
| 1200108      | COMET                             |                                    |
| 1200109      | COMET                             |                                    |
| 1200110      | COMET                             |                                    |
| 1200136      | COMET                             |                                    |
| 1200137      | COMET                             |                                    |
| 1200138      | COMET                             |                                    |
| 1200139      | COMET                             |                                    |
| 1200140      | COMET                             |                                    |
| 1200141      | COMET                             | V                                  |

## **PropTool:**

0) Enable the user to access to the developments for comets in the PropTool

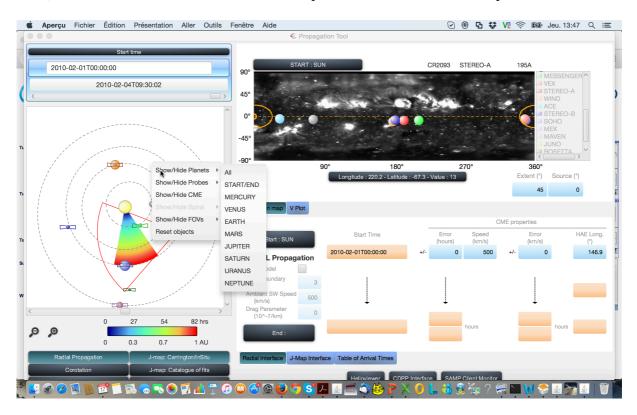

#### Show/Hide Comets -> All

- ➔ Those at a given distance from a central body that could be the Sun or a planet (use of the service implemented in 3DView)
- $\rightarrow$  Those within a particular heliospheric latitude range (+/- 20 degrees) with their names
- 1) Implement the possibility to visualize comet trajectories and positions in and out of ecliptic plane

## Show/Hide Comets -> All

- Those at a given distance from a central body that could be the Sun or a planet (use of the service implemented in 3DView)
- $\rightarrow$  Those within a particular heliospheric latitude range (+/- 20 degrees) with their names

Left panel in above illustration ; enable the user to choose if he/she wants to visualize their (projected) trajectories only in ecliptic plane or both in ecliptic plane and out of ecliptic plane (in the latter case split the window in two windows)

2) 1') Enable the prediction of CME/CIR arrival time only for comet close to the ecliptic plane (+/- 20°)

| Start time                                                                                                    | Target      | ť                       | t'min(∆t)    | t'max(Δt) | t'min(ΔV) | t'max(ΔV) | φEnd(t')-<br>φStart(t) | r(End-Sun) | φCME(t) |    |
|----------------------------------------------------------------------------------------------------|-------------|-------------------------|--------------|-----------|-----------|-----------|------------------------|------------|---------|----|
| 2010-02-01T00:00:00                                                                                                    |             |                         | (hrs)        | (hrs)     | (hrs)     | (hrs)     | (°)                    | (AU)       | (°)     | (° |
| 2010-02-04T09:30:02                                                                                                    |             | 2010-02-01T00:0         | 0            | 0         | 0         | 0         | 0                      | 0          | 146.88  | 4  |
|                                                                                                    |             |                         |              |           |           |           |                        |            |         |    |
|                                                                                                    |             | 2010-02-02T06:4         | 0            | 0         | 0         | 0         | 18.52                  | 0.37       | 146.88  | 4  |
| 1                                                                                                    | VEX         | 2010-02-03T12:0         | 0            | 0         | 0         | 0         | 180.3                  | 0.72       | 146.88  | 4  |
|                                                                                                    |             | 2010-02-04T07:4         | 0            | 0         | 0         | 0         | 53.1                   | 0.96       | 146.88  | 4  |
|                                                                                                    |             | 2010-02-04T08:4         | 0            | 0         | 0         | 0         | 348.57                 | 0.97       | 146.88  | 4  |
|                                                                                                    |             | 2010-02-04T08:4         | 0            | 0         | 0         | 0         | 348.31                 | 0.97       | 146.88  | 4  |
|                                                                                                    |             | 2010-02-04T12:2         | 0            | 0         | 0         | 0         | 277.85                 | 1.02       | 146.88  | 4  |
|                                                                                                    | SOHO        | 2010-02-04T08:3         | 0            | 0         | 0         | 0         | 348.44                 | 0.97       | 146.88  | 4  |
| $I = I = \sum_{i=1}^{n} \sum_{j=1}^{n} \sum_{i=1}^{n} \sum_{j=1}^{n} \sum_{i=1}^{n} \sum_{i=1}^{n} \sum_{i=1}^{n} \sum_{i=1}^{n} \sum_{i=1}^{n} \sum_{j=1}^{n} \sum_{i=1}^{n} \sum_{i=1}^{n} \sum_{i=1}^{n} \sum_{i=1}^$                                                                                                    | MEX         | 2010-02-06T16:3         | 0            | C)        | 0         | 0         | 346.27                 | 1.64       | 146.88  | 4  |
| $ = \langle \langle \langle \rangle \rangle \langle \rangle \rangle \langle \rangle \rangle \langle \rangle \rangle \langle \rangle \rangle \langle \rangle \rangle \langle \rangle \rangle \langle \rangle \rangle \langle \rangle \rangle \langle \rangle \rangle \langle \rangle \rangle \langle \rangle \rangle \langle \rangle \langle \rangle \rangle \langle \rangle \langle \rangle \rangle \langle \rangle \langle \rangle \rangle \langle \rangle \langle \rangle \rangle \langle \rangle \langle \rangle \rangle \langle \rangle \langle \rangle \langle \rangle \rangle \langle \rangle \langle \rangle \rangle \langle \rangle \langle \rangle \langle \rangle \rangle \langle \rangle \langle \rangle \langle \rangle \langle \rangle \langle \rangle \rangle \langle \rangle \langle \rangle$ | ROSETTA     | 2010-02-05T16:5         | 0            | 0         | 0         | 0         | 352.21                 | 1.36       | 146.88  | 4  |
|                                                                                                    | CASSINI     | 2010-03-05T19:1         | 0            | 0         | 0         | 0         | 33.65                  | 9.47       | 146.88  | 4  |
|                                                                                                    | Planets     |                         |              |           |           |           |                        |            |         |    |
|                                                                                                    |             | 2010-02-02T12:3         | 0            | 0         | 0         | 0         | 79.67                  | 0.44       | 146.88  | 4  |
|                                                                                                    |             | 2010-02-03T12:0         | 0            | 0         | 0         | 0         | 180.31                 | 0.72       | 146.88  | 4  |
|                                                                                                    |             | 2010-02-04T09:3         | 0            | 0         | 0         | 0         | 348.43                 | 0.98       | 146.88  | 4  |
|                                                                                                    |             | 2010-02-06T16:3         | 0            | 0         | 0         | 0         | 346.27                 | 1.64       | 146.88  | 4  |
|                                                                                                    |             | 2010-02-18T06:4         | 0            | 0         | 0         | 0         | 191.8                  | 4.99       | 146.88  | 4  |
|                                                                                                    |             | 2010-03-05T19:1         | 0            | 0         | 0         | 0         | 33.71                  | 9.47       | 146.88  | 4  |
|                                                                                                    |             | 2010-04-11T13:4         | 0            | 0         | 0         | 0         | 209.82                 | 20.09      | 146.88  | 4  |
|                                                                                                    | NEPTUNE     | 2010-05-15T22:4         | 0            | 0         | 0         | 0         | 179.68                 | 30.02      | 146.88  | 4  |
| 0 27 54 82 hrs                                                                                                    |             |                         |              |           |           |           |                        |            |         |    |
| Ð                                                                                                    |             |                         |              |           |           |           |                        |            |         |    |
| 0 0.3 0.7 1 AU                                                                                                    | Given defin | ed width, targets in re | d are impact | ed by CME |           |           |                        |            |         |    |
| Radial Propagation J-map: Carrington/InSitu                                                                                                    |             | face J-Map Interface    |              |           |           |           |                        |            |         |    |
| Corotation J-map: Catalogue of fits                                                                                                    |             |                         | 1            |           |           |           |                        |            |         |    |

Show/Add Comets to be selected by users from the lists below

- → All (maybe in a different window if this option is selected)
- → Only those impacted
- → Those at a given distance from a central body that could be the Sun or a planet (use of the service implemented in 3DView)
- $\rightarrow$  Those within a particular heliospheric latitude range (+/- 20 degrees) with their names

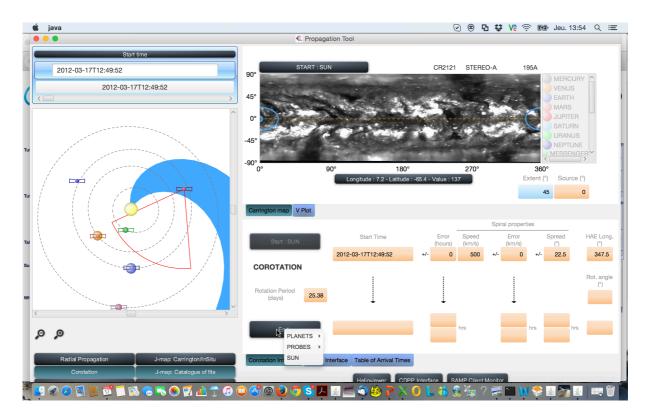

Show/Add Comets to be selected by users from the lists below

- -> All
- ➔ Those at a given distance from a central body that could be the Sun or a planet (use of the service implemented in 3DView)

 $\rightarrow$  Those within a particular heliospheric latitude range (+/- 20 degrees) with their names

3) Implement the possibility to visualize comet footprints onto Carrington maps (for comet trajectories in and out of ecliptic, user choice)

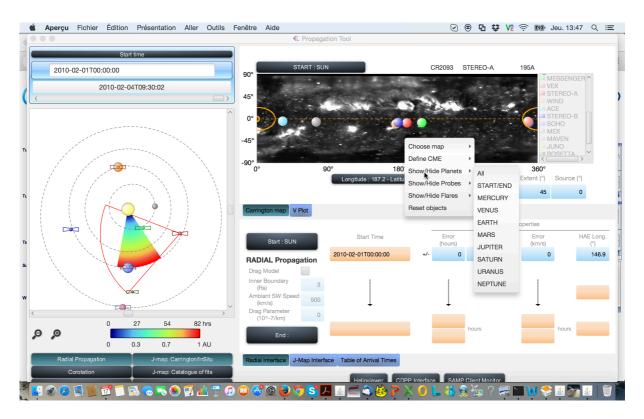

## Show/Hide Comets -> All

- ➔ Those at a given distance from a central body that could be the Sun or a planet (use of the service implemented in 3DView)
- $\rightarrow$  Those within a particular heliospheric latitude range (+/- 20 degrees) with their names
- 4) Implement the possibility to visualize comet positions in J-maps (for comet trajectories in and out of ecliptic)

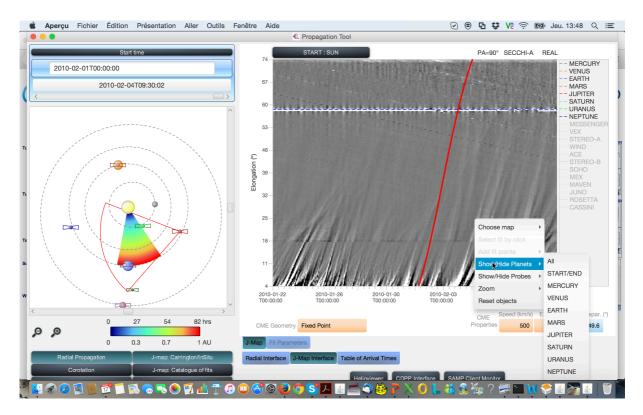

#### Show/Hide Comets -> All

- → Those at a given distance from a central body that could be the Sun or a planet (use of the service implemented in 3DView)
- $\rightarrow$  Those within a particular heliospheric latitude range (+/- 20 degrees) with their names

Start PM 6? - PM 18